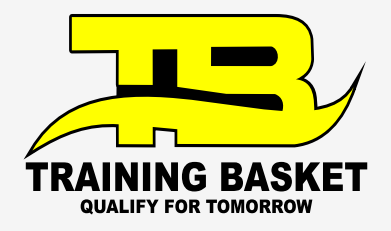

000000

 $\bullet$ 

 $\mathfrak{g}$ 

 $\bullet$  $\bullet$  $\bullet$ 

# **DevOps** Build a portfolio, create a network, and land your dream job.

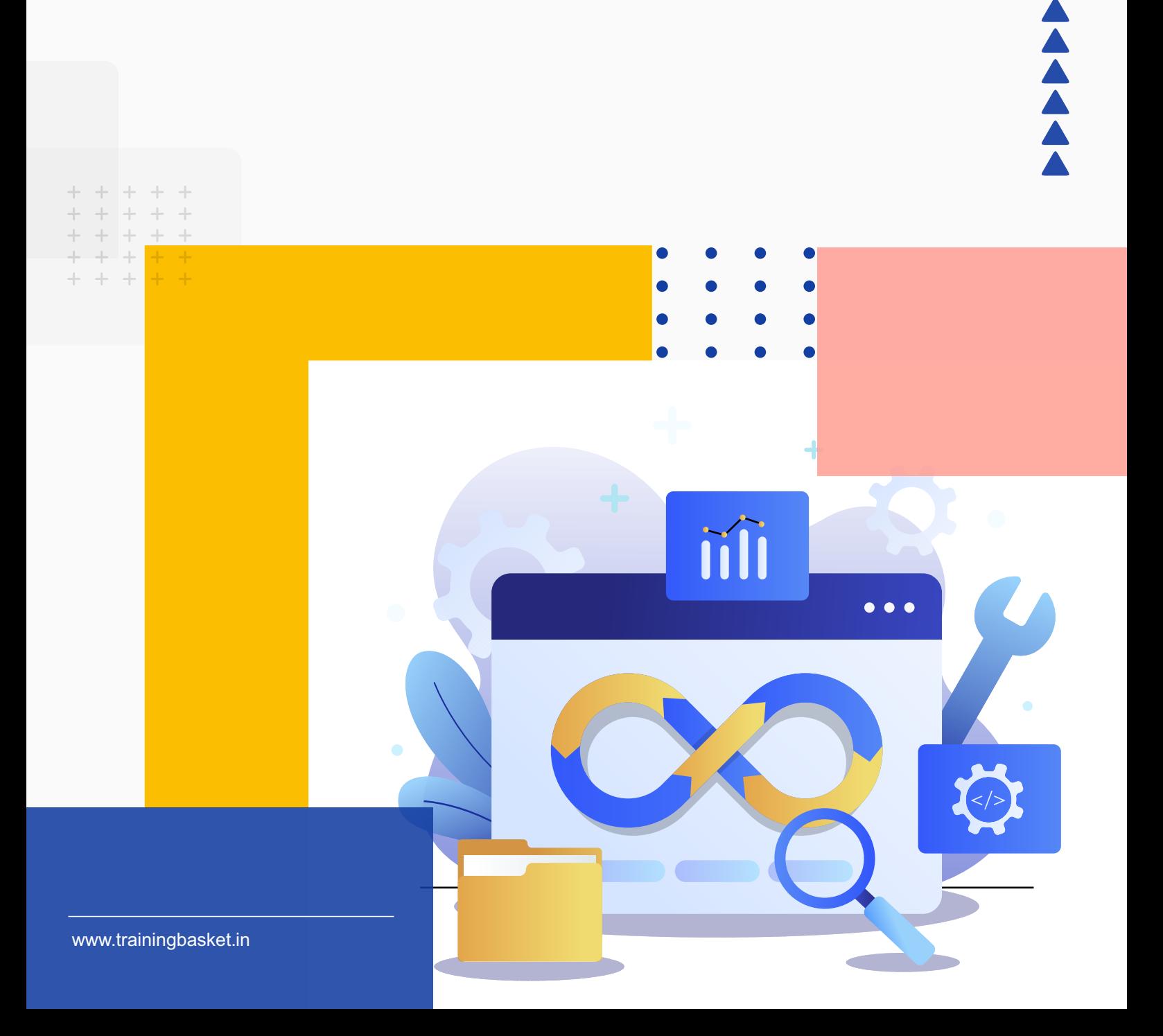

# **Table of Contents**

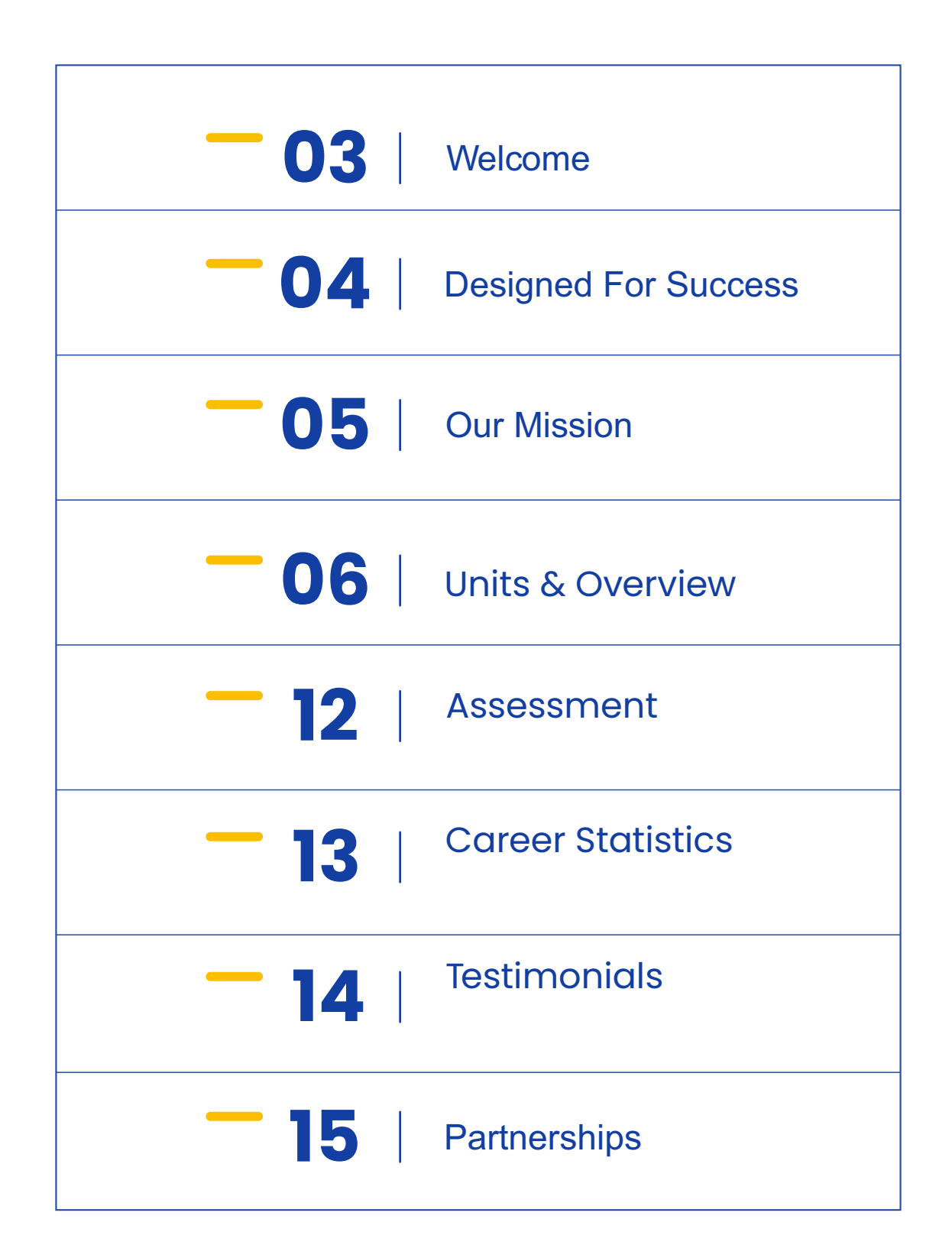

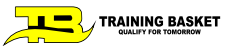

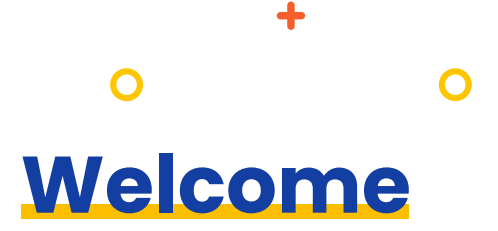

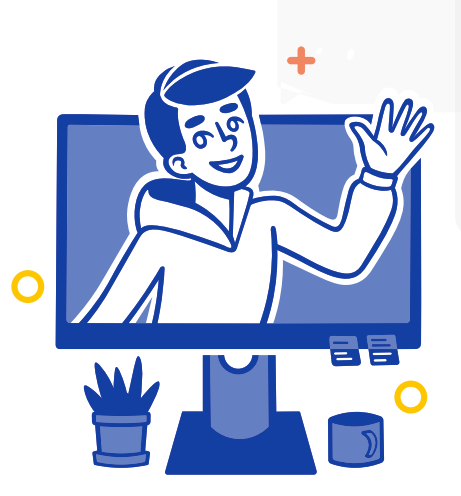

The Job Ready curriculum from Training Basket is a structured, self-paced online/offline instruction that will give you with entry-level qualifications as a DevOps engineer in just 4-6 months. As a DevOps engineer, you'll have to assess development, testing, configuration management and integration and monitoring of software throughout its development life cycle. Our DevOps trainers, created by industry specialists, they start from the scratch and provide you with a solid foundation in DevOps. Then you'll learn various DevOps tools such as GIT, Jenkins, Ansible, Docker, Kubernetes. It helps you develop the key skills necessary to become a DevOps expert. This is a one-of-a-kind online learning environment.

### **Bootcamp-style program that prepares you for a high-paying career in tech**

Each unit in the Training Basket curriculum teaches a core concept, skill, language component, or framework. You learn by viewing videos, and you may reinforce your skills by doing interactive programming quizzes and challenges. Mini-exercises will help you implement everything you've learned, and then you'll apply all you've learned in an individually graded, hard assignment with feedback. By completing all 5 projects in this training and passing the final exam, you will receive a Training Basket Certificate of Achievement and have the skills that will better prepare you for entry-level employment as a DevOps Engineer.

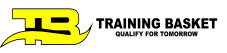

**3**

# **Designed For Success**

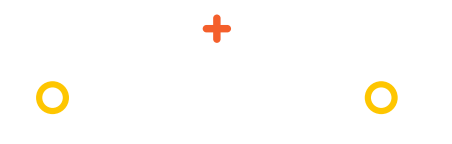

Online learning may be difficult, and we understand how difficult it can be to learn on your own. Thankfully, We've created AWARD-WINNING LMS to Learn through 24\*7 interactive LMS with PPTs, Videos, Assignments, Case Studies & Quizzes along with a progress tracker with flexibility to match your needs your hectic way of life.

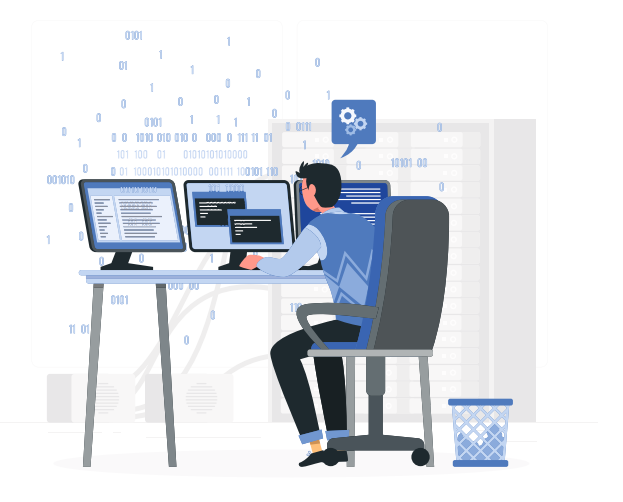

# **Key Benefits of this Job-ready Training**

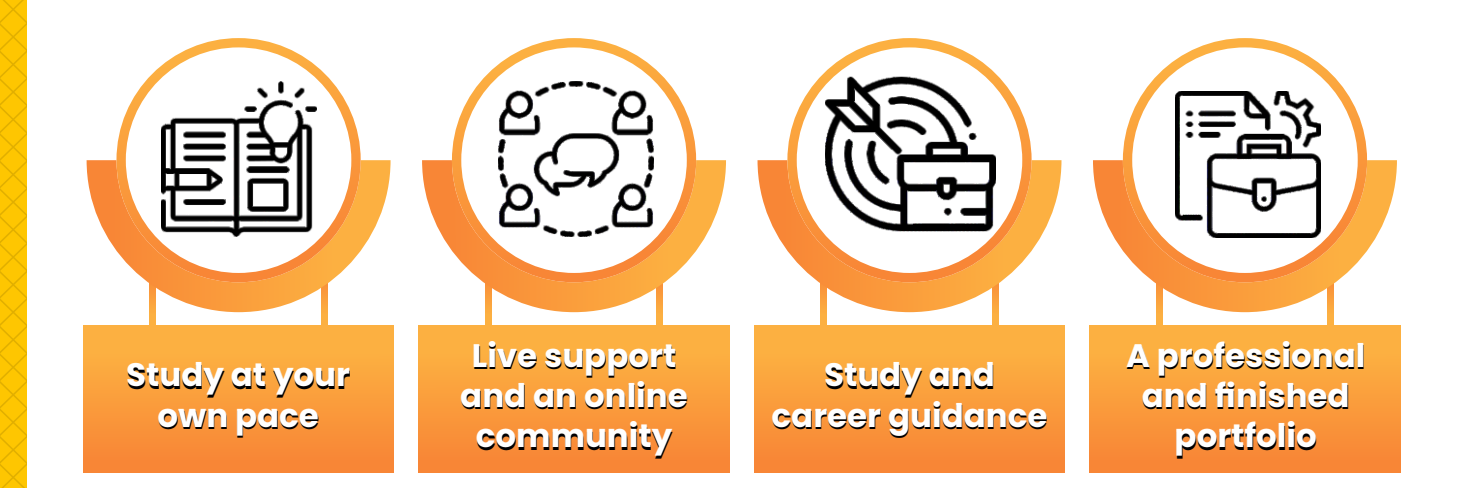

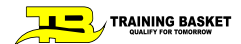

### **Our Mission**

Training Basket works to make education more inclusive and accessible so that individuals may accomplish their goals. We've taught over 1 Lakh+ individuals how to code and design since 2016, and our objective is to achieve long-term, systemic change in the IT industry. Competency-based learning is used in Training Basket training programmes to reinforce what students have learned. We've reinvented the learning process and created a tried-and-true approach to help you get the skills and information you need to achieve your objectives. Stay on track with our points system, badges, and weekly activity journal, which has been scientifically proven enhance motivation. You didn't merely view a video when you finished a course; you learnt, practiced, and internalized an idea. Plus, at the end of each lesson, Training Basket walks you through an immersive project, so you'll have a portfolio of work ready to present as soon as you're through. Our Job-Ready programmes are geared for beginners

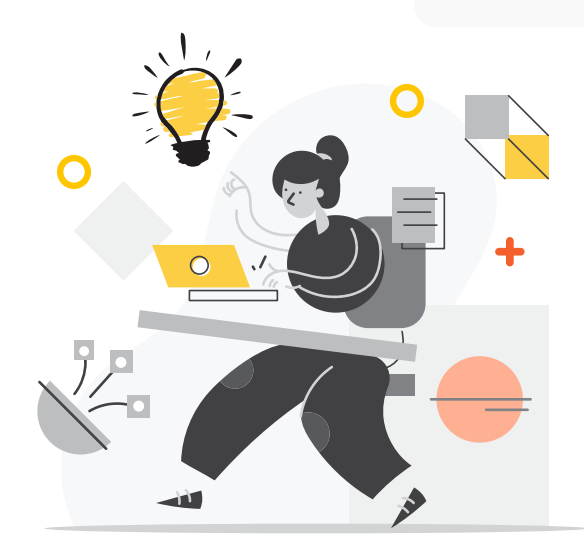

#### **Training Basket's mission is to diversify the tech industry through online-learning**

however, if you already have some experience but want to advance, Training Basket offers current and relevant skills to help you reach where you need to go. You'll additionally benefit from the Training Basket Slack, a thriving online community where you can ask questions and network with other students, regardless of your past experience level. You'll have weekly office hours, and Training Basket support professionals will be accessible for advice and encouragement.

#### **We designed this program to be an accessible alternative to bootcamps**

We concluded that in order to diversify the IT industry, we needed a curriculum that was fully beginner-friendly, didn't result in student debt and didn't demand any repayment. Many bootcamps cost huge amounts of money, or worse, force graduates to take a share of their salary when they obtain a job. At a fraction of the cost of bootcamps, Training Basket provides high-quality courses, comprehensive learning assistance, and professional expertise.

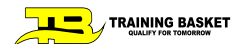

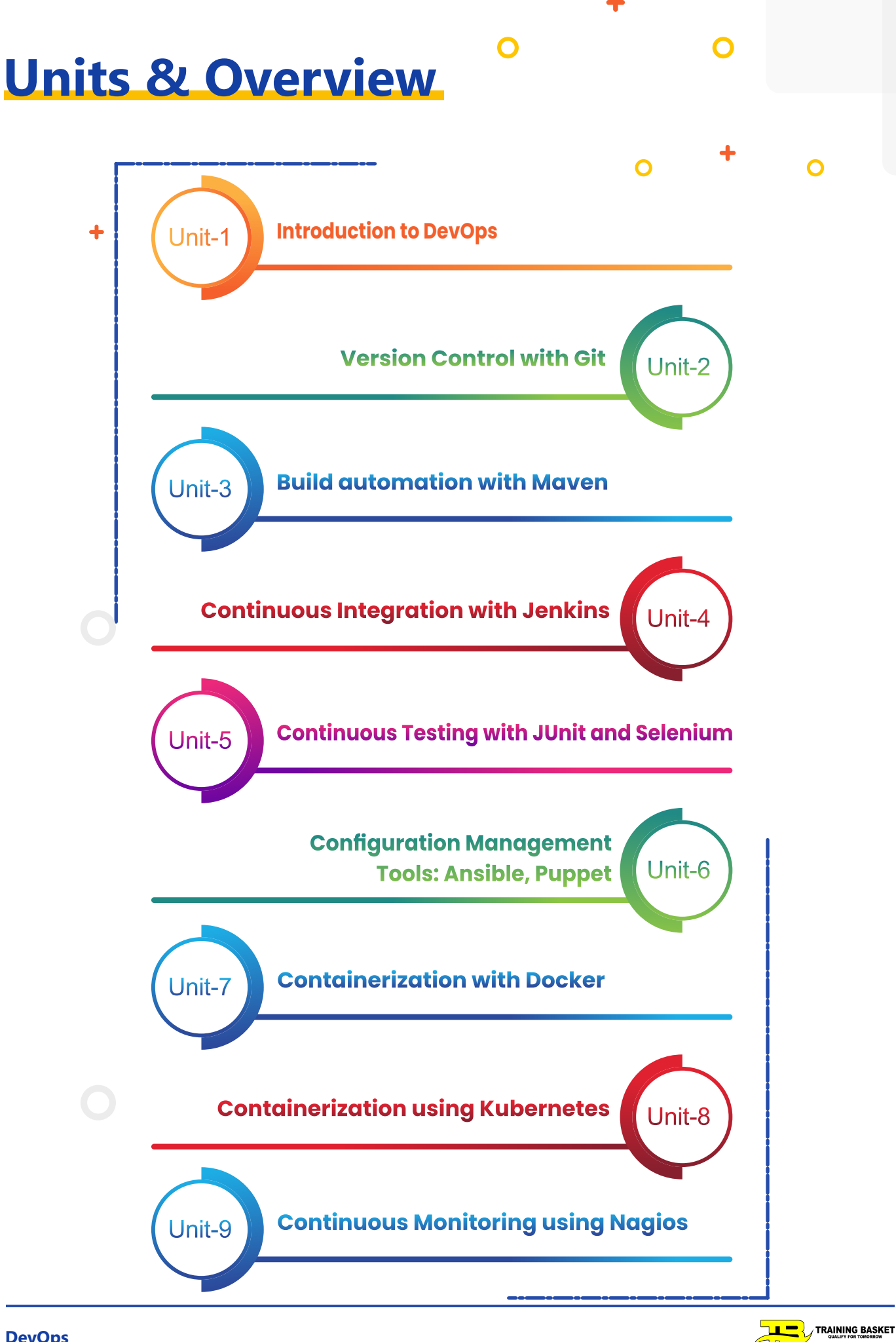

**DevOps**

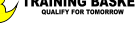

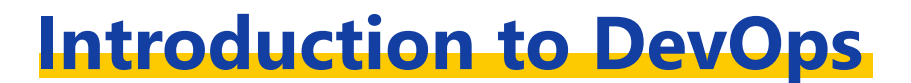

O

 $\Omega$ 

- Learning Objectives
	- Why Devops?
	- What is Devops?
	- Devops Lifecycle
	- Overview of DevOps Tools:
		- Git
		- Maven
		- Jenkins
		- Junit
		- Selenium
		- Puppet
		- Ansible
		- Docker
		- Kubernetes
		- Nagios
	- Categories of DevOps Tools
	- Key Takeaways: DevOps Delivery Pipeline

**Unit-2**

**Unit-1**

### **Version Control with Git**

- Overview of Version Control Systems
	- What is Git
	- Installing Git
	- Common commands in Git:
		- git init
		- git clone
		- git add
		- git status
		- git commit
		- git branch etc.
	- Key Takeaways:
	- Git Life cycle Commands
	- Pushing Code to Github
	- Creating, Deleting Git Branches
	- Reverting a Push to GitHub
	- Merging branches using git merge
	- Resolving merge conflicts

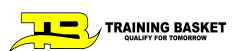

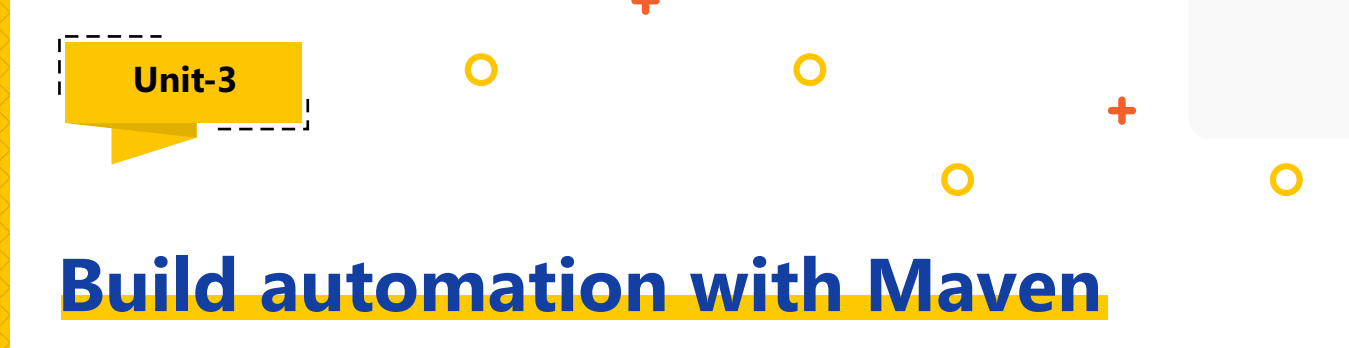

- Maven Introduction
- Maven Installation
- Maven Core concepts
- Maven Lifecycle
- Maven Repositories
- Dependency Management

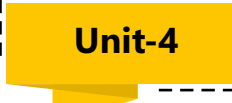

### **Continuous Integration with Jenkins**

- Overview and Importance of Continuous Integration
- Overview and Features of Jenkins
- Jenkins Master Slave Architecture
- Understanding CI/CD Pipelines
- Creating an end to end automated CI/CD Pipeline
- Installing Plug-ins in Jenkins
- Continuous Integration with Jenkins, Git and Maven:
	- Maven Compile job in Jenkins
	- Maven Unit Test job in Jenkins
	- Maven Package job in Jenkins
- Building Delivery Pipeline

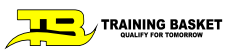

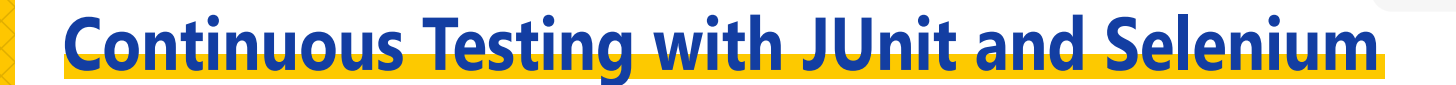

O

- What is Continuous Testing?
- Software Testing Overview
- Test-Driven Development Approach with Junit
- Writing JUnit Assertions
- Testing Performance in JUnit Tests
- JUnit Best Practices
- Introduction to Selenium
- Using Maven with Selenium
- Creating Test Cases with Selenium
- Running Test Cases on Chromium Web Driver
- Create Sample Test Case for a website using Selenium
- Integration of JUnit and Selenium with Jenkins

**Unit-6**

**Unit-5**

# **Configuration Management Tools: Ansible, Puppet**

- Need of Configuration Management
- Overview of Configuration Management Tools
- Managing Infrastructure
- Overview of Puppet, Chef
- Overview of Ansible
- Comparison of Ansible, Puppet, Chef
- Ansible Installation
- Ansible Architecture
- Setting up Master Slave using Ansible
- Introduction to YAML
- Ansible Playbook, Modules
- Ansible Roles
- Applying configuration using Ansible

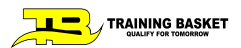

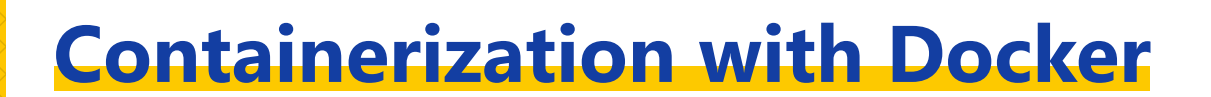

∩

- Overview of Virtualization
- Overview of Docker
- Dockers vs Virtualization
- Introduction to Docker Ecosystem
- Docker Installation on Multiple OS
- Important Docker commands
- Database in Docker Container
- Using Docker Compose to Manage a Container
- What is Container Orchestration
- Container Orchestration Tools
- Introduction to Docker Swarm
- Deploying a 2-Node Cluster using Docker Swarm
- Docker Networking
- Docker Container Networking

**Unit-8**

**Unit-7**

### **Containerization using Kubernetes**

- Introduction to Kubernetes
- Docker Swarm vs Kubernetes
- Kubernetes Architecture
- Deploying Kubernetes using Kubeadms
- Understanding and using YAML files
- Creating a Deployment in Kubernetes using YAML
- Creating a Service in Kubernetes
- Installing Kubernetes Dashboard
- Deploying an app through Kubernetes Dashboard

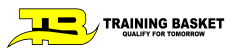

**Continuous Monitoring using Nagios**

 $\Box$ 

- What is Continuous Monitoring
- Types of Monitoring Systems
- Introduction to Nagios
- Nagios Architecture
- Working with Nagios Monitoring Tool
- Monitoring Services in Nagios
- What are NRPE Plugins
- Monitoring System Info using NRPE plugins

#### **Starting with DevOps ( Prerequisites of the course)**

#### **Linux Basics**

**Unit-9**

- Installing Linux
- The Course Overview
- Introducing Concepts of Virtualization
	- Installing CentOS 7 in Virtualbox
	- How to work with Virtualbox
	- Connect to Your VM Through SSH

#### **Getting To Know The Linux Command Line**

- Working with Commands
	- Quoting Commands
	- Getting Help in the Command Line
	- Working in the Shell Efficiently
	- Streams, Redirects, and Pipes
	- Regular Expressions and grep
	- The sed Command
	- The Awk Command
	- Navigating the Linux Filesystem

#### **Working with Files in Linux**

- How to Work with File Links
- Searching for Files
- Working with File Permissions
- Working and Viewing Text Files in Linux
- The VIM Text Editor

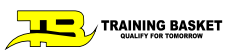

### **Assessment**

Our lecturers are working experts in the field of technology who give useful and constructive advice.

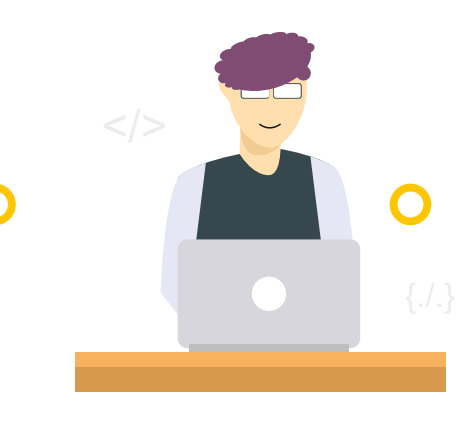

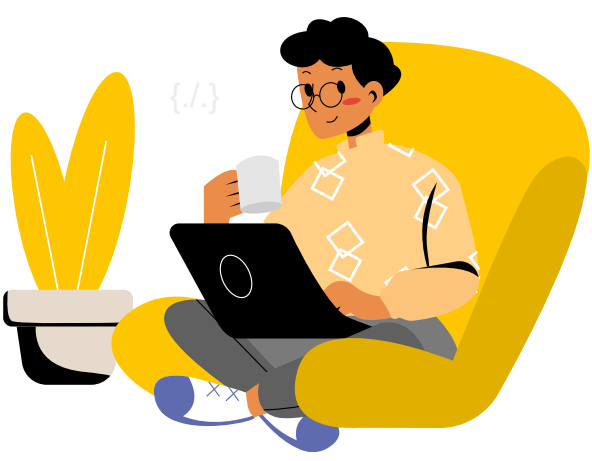

This Job-Ready curriculum incorporates project-based learning, which allows you to apply the skills you're learning by working on projects of increasing complexity. Each project you create will be evaluated separately using thorough grading criteria that is specific to that assignment. Aside from an overall grade of Exceeds, You will receive individualized written feedback on your project in the form of Expectations, Meets Expectations, or Needs Work. Don't panic if your project is labeled as Needs Work.

You'll have the chance to fix the problems and resubmit the project for further assessment. As you go through the course, you will show your developing skillset by completing quizzes and coding tasks, culminating in a Final Exam. The Final Exam is your opportunity to demonstrate what you've learned during this Training. You must correctly answer at least 70% of the questions on the Final Exam in order to succeed. If you don't meet that standard, you can study and repeat the exam the next day.

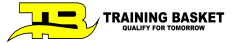

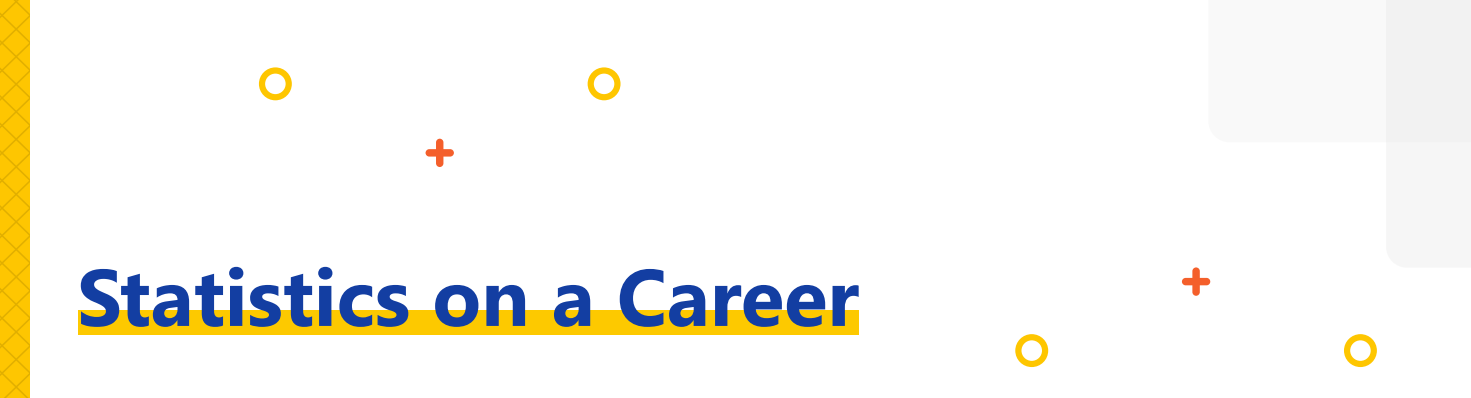

You'll be ready to start your new job in the **DevOps Engineer** tech business after you have your Certificate! As an entry-level DevOps Engineer, these are some of the options available to you.

# **Day to Day Tasks as a**

- Understanding customer requirements and project KPIs.
- Implementing various development, testing, automation tools, and IT infrastructure.
- Planning the team structure, activities, and involvement in project management activities.

## **₹7,00,000**

According to Glassdoor.com, the typical base income in INDIA

A typical entry-level DevOps Engineer job pays ₹90,000 higher per year than the National Average Wage Index.

With new technologies being invented every day, the IT sector has been rising year after year and shows no signs of slowing down.

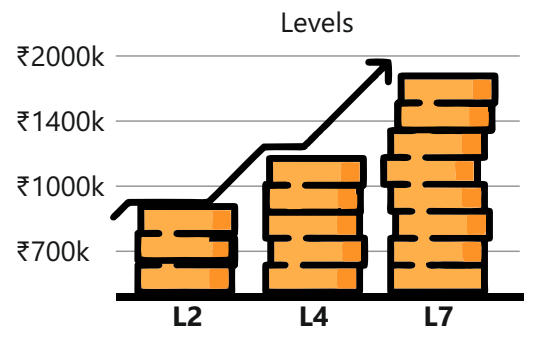

Average Salary Growth

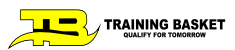

**Testimonials**

*Training Basket is a highly recommended training company where I have gained a lot of knowledge and skills. My training was very properly and systematically carried out that helped me in learning the concepts well! I am highly grateful to the entire team.*

> *- Sanjay Jaiman* 17

> > *Training Basket presents complete course material where we get real-time examples and detailed descriptions. Classroom material is also available on LMS and we can refer to the recording whenever we want. So, in the end, I would like to say that the Training Basket is the right place to get the complete IT training course.*

*The trainers for DevOps Training are very knowledgeable and provide personalized attention to each student. The live projects were a great way to apply the concepts learned in class and gain real-world experience. The institute also provides job placement assistance, which was very helpful for me.*

*- Mukul Saini*

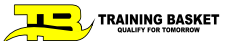

*- Sarvesh*

# **Partnerships**

 $\Omega$ 

We collaborate with a number of IT businesses to guarantee that our students receive the most up-to-date and relevant education possible.

# **Companies With Which We Collaborate**

 $\bigcap$ 

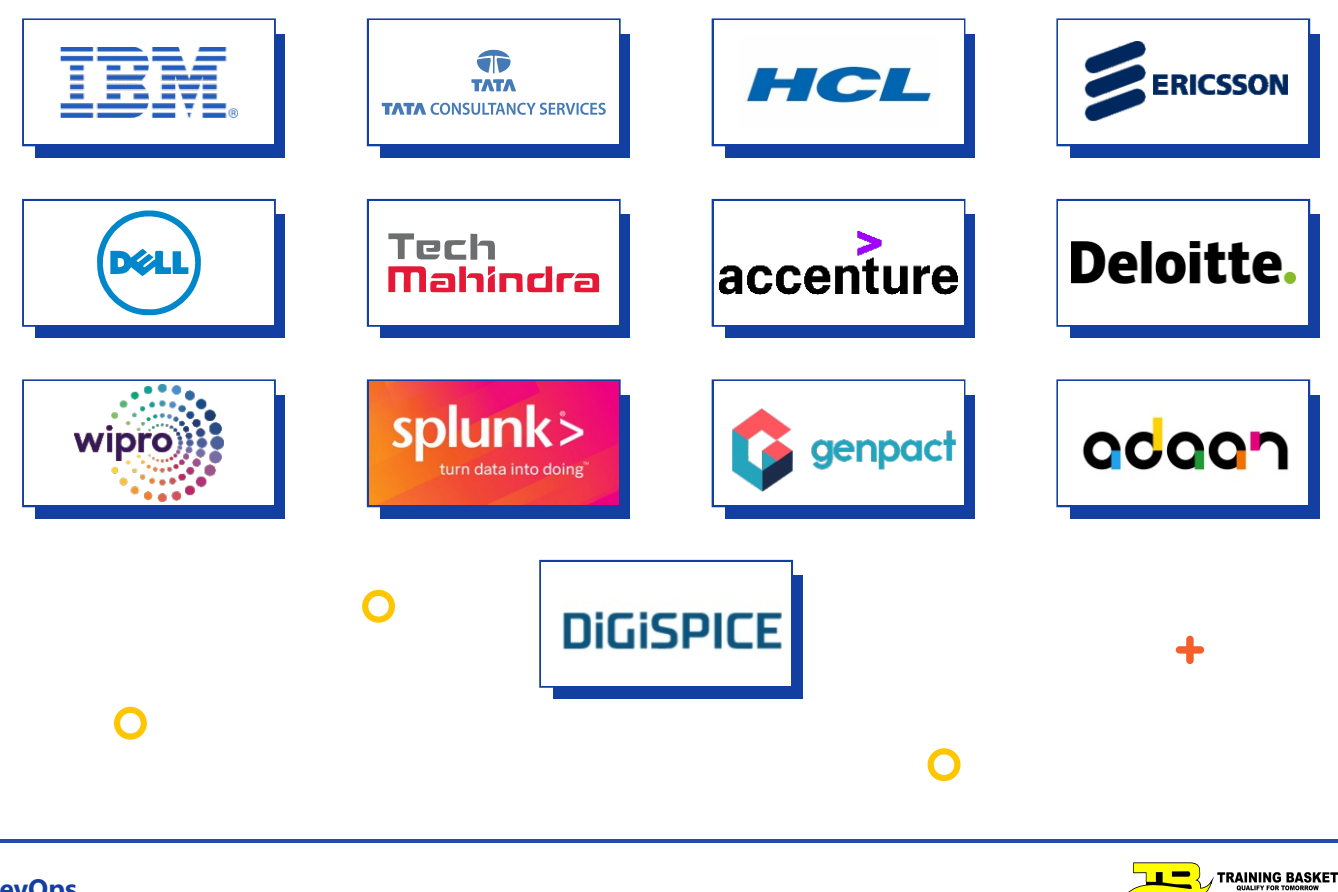

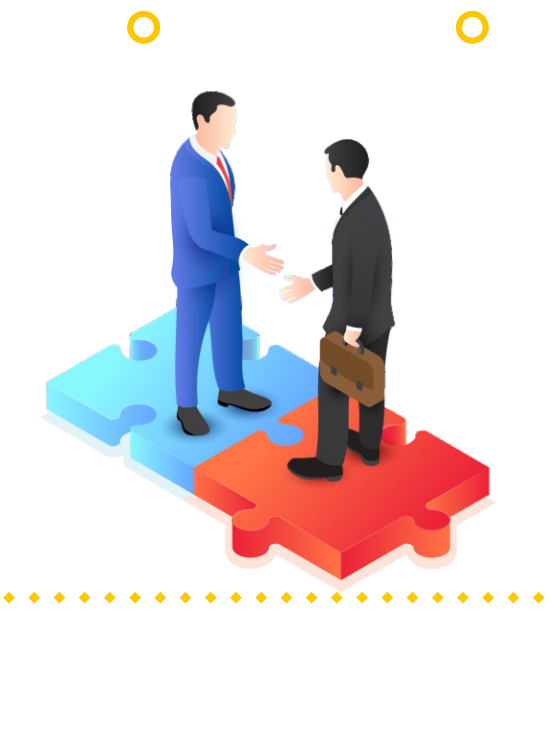